## **Cenário** de **Aprendizagem**

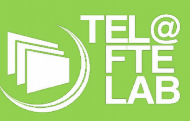

⊜

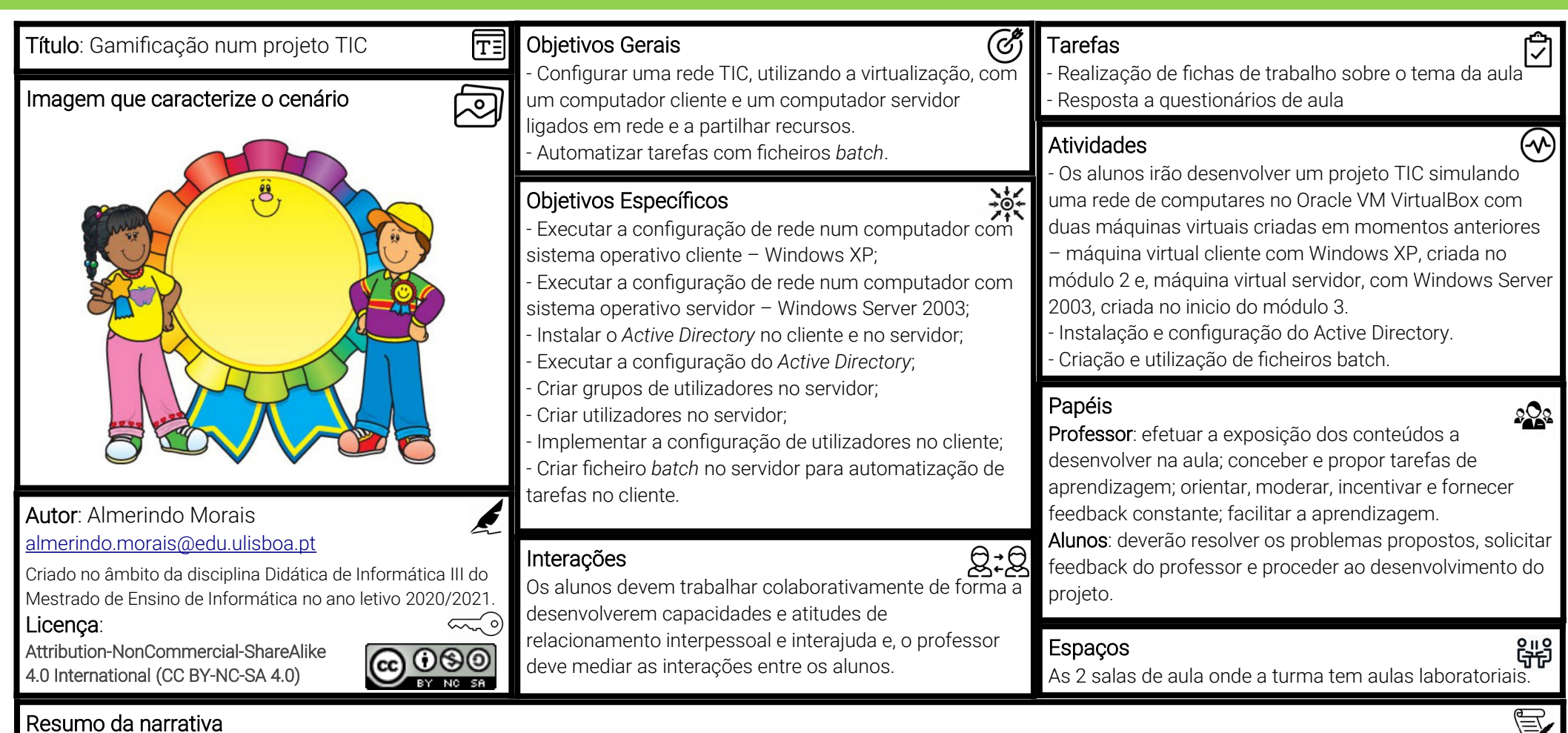

A empresa ESPAV pretende contratar os servicos da empresa SI19 (empresa especializada na instalação, manutenção e administração de parques informáticos) para efetuar a manutenção do seu parque informático. Na empresa ESPAV estão constantemente e instalar e renovar o hardware e, a entrar e sair colaboradores pelo que é necessário remover os utilizadores dos colaboradores que saem do sistema, e criar os novos.

Ao longo de um conjunto de aulas os alunos irão montar um pequeno projeto TIC com um computador cliente e um computador servidor e configurar rede, grupo de utilizadores e utilizadores de modo a simular uma rede informática numa micro-empresa; instalar e configurar o Active Directory; criar e executar ficheiros batch. No final a resolução das tarefas propostas, através de fichas de trabalho, devem responder a um questionário sobre conceitos e tarefas relacionadas com a ficha de trabalho e, conforme a pontuação obtida na resposta aos questionários, são classificados no quadro de mérito. No final das 10 aulas, de 50 minutos cada, será eleito o aluno ou alunos de mérito da turma. Os questionários serão criados no MS Forms e disponibilizados aos alunos no canal da turma no MS Teams.

Palavras chave: Sistema Operativo Cliente; Sistema Operativo Servidor; Grupo de utilizadores; Utilizadores; Active Directory; ficheiros batch

Technology Enhanced Learning @ Future Teacher Education Lab (PTDC/MHC-CED/0588/2014)